## Mit welchem Passwort melde ich mich am RRZE-Helpdesk (OTRS) an?

20.05.2024 23:16:43

## **FAQ-Artikel-Ausdruck**

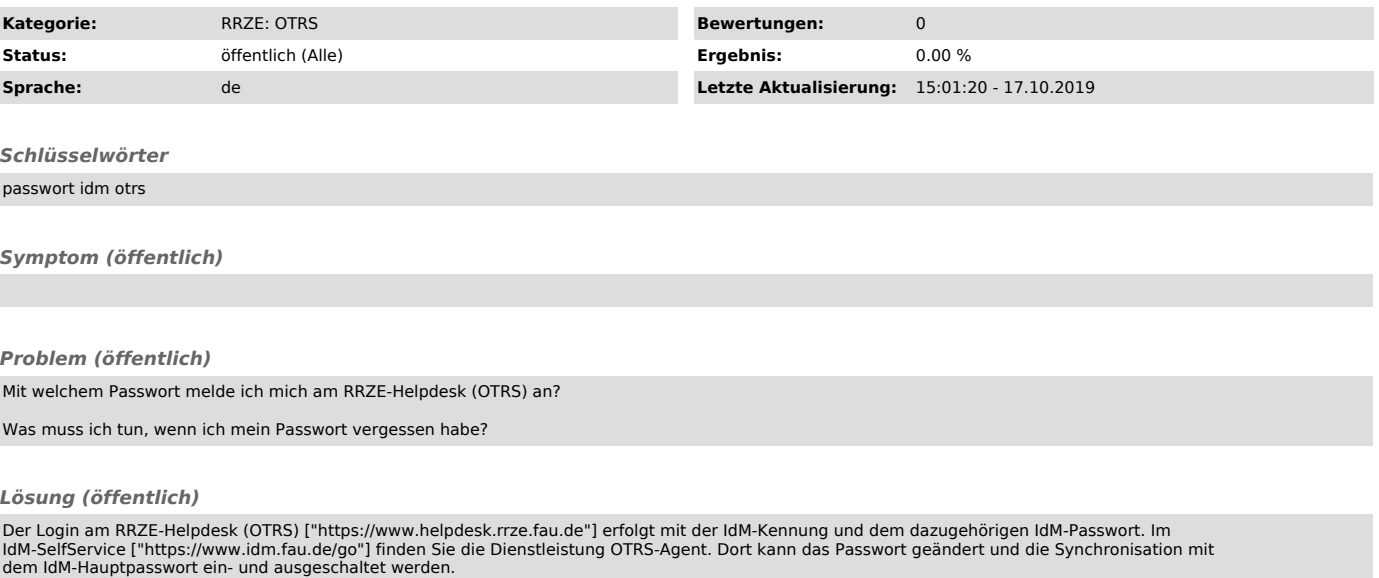

Ab dem 10. Mai 2019 ist die Synchronisation mit dem IdM-Hauptpasswort für OTRS-Zugänge standardmäßig aktiviert. Zugänge, die vor dem genannten Datum<br>angelegt wurden, haben nur einmalig beim Anlegen des Zugangs das OTRS-Pas

Wenn Sie Ihr OTRS-Passwort vergessen haben, können Sie dies ebenfalls im IdM-SelfService bei der Dienstleistung OTRS-Agent ändern. Haben Sie Ihr<br>IdM-Passwort vergessen, nutzen Sie bitte die Passwort vergessen-Funktion des

Sollte Sie sich dennoch nicht am RRZE-Helpdesk (OTRS) einloggen können, beachten Sie, dass Zugänge nicht automatisch vergeben werden, sondern<br>gesondert beantragt werden müssen (siehe hierzu: OTRS-Zugang ["https://www.anlei